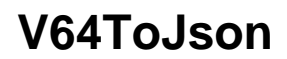

**Summary**

Elsys sensor payload decoder

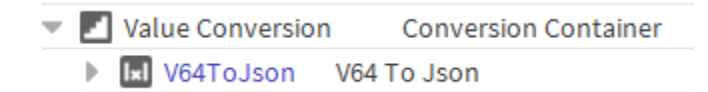

## **Usage**

- 1. Set up a [RestQuery](https://doc.vayandata.com/display/APIDR/RestQuery) that recovers the Elsys Payload to decode
- 2. Inside the [RestQuery](https://doc.vayandata.com/display/APIDR/RestQuery)'s [Points,](https://doc.vayandata.com/display/APIDR/Points) drag and drop a StringPoint from the palette
- 3. Inside the Value Conversion slot of the point's Proxy Ext, Drag and Drop the V64ToJson component

You should see the result of the conversion in your StringPoint's Out slot